## **microSD**カードを入れる

市販の microSD カードを入れておくと、ハードディスク(HDD)の撮影可能 時間に余裕がなくなったときでも、カードに映像を記録できます。

*1* 電源ボタンを 2 秒以上押して、電源を切る

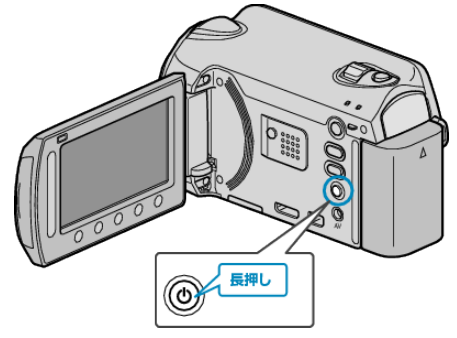

*2* カードスロットカバーを開ける

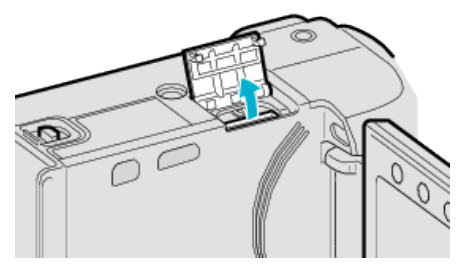

*3* microSD カードを入れる

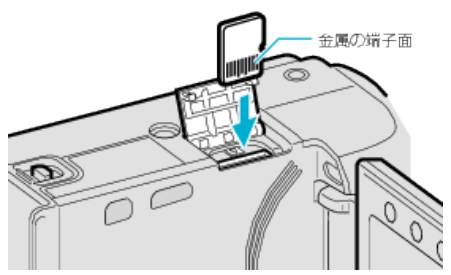

● 金属の端子面が外側になるように入れてください。

ご注意:

- カードの入れる向きを間違えないようにしてください。 本機やカードが破損する原因になります。
- カードの抜き差しは、本体の電源を切った状態で行ってください。
- メモ:
- カードに記録するには、メディアの設定が必要です。 カードがない場合は、メディア設定を "HDD"にして撮影してください。
- ほかの機器で使っていたカードをはじめて使うときは、メディア設定の "SDフォーマット"でカードをフォーマット(初期化)する必要がありま す。

## カードの取り出しかた

カードを一度押し込んでから、まっすぐ引き抜いてください。

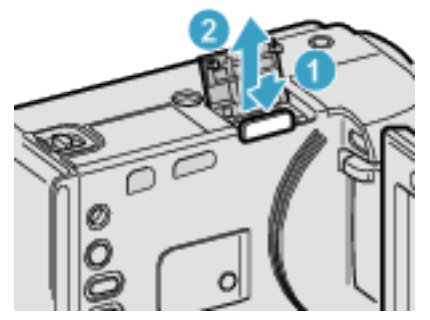